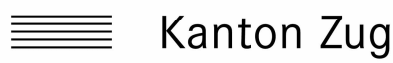

Bieneninspektorat

## **Bestandeskontrolle der Bienenvölker für das Jahr 20..**

Bitte separate Formulare benutzen für Eigen- oder Fremdbetreuung

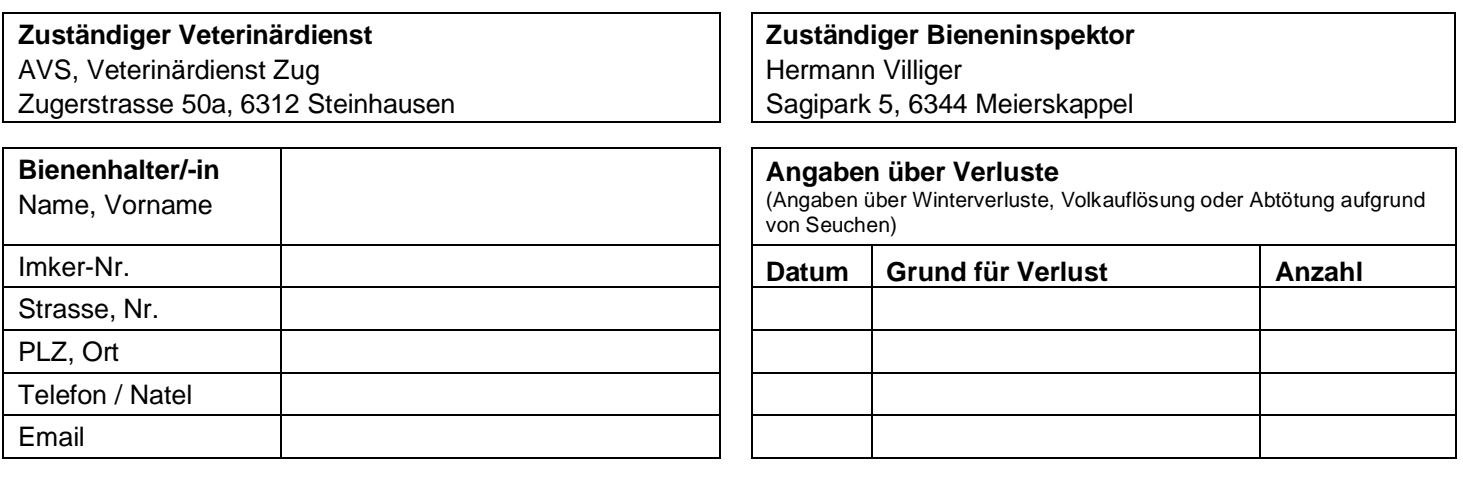

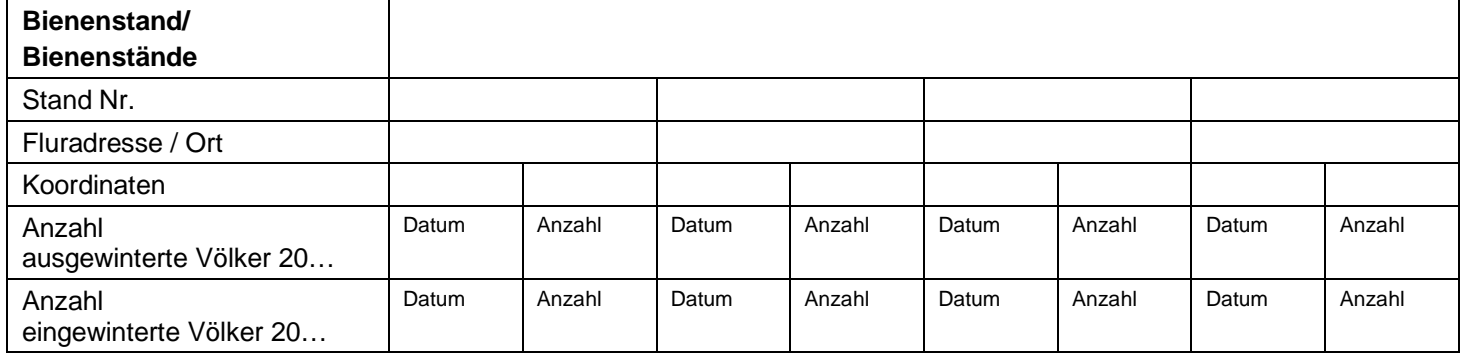

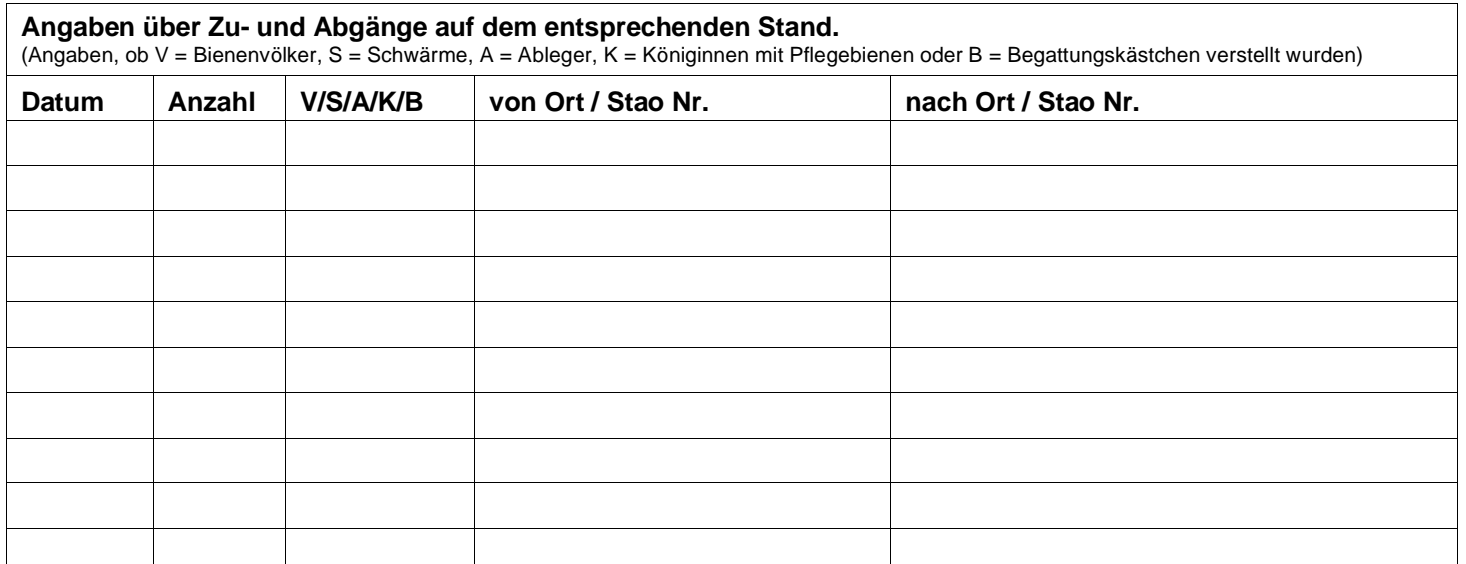

Der/die Unterzeichnete bezeugt, dass keiner der Standortveränderungen seuchenpolizeilichen Vorschriften oder Massnahmen entgegenstanden und dass ihm/ihr keine Tatsachen bekannt waren, welche die Gefahr einer Seuchenverschleppung begründen konnten.

Ort, Datum, Unterschrift:

**Das Original ist bis spätestens 30. November an den kantonalen Bieneninspektor zu senden!**

## **Gesetzliche Grundlagen: Tierseuchenverordnung vom 27. Juni 1995 (TSV, SR 916.401)**

**Art. 18***a* Registrierung von Tierhaltungen mit […] Bienen

<sup>2</sup> Die Kantone erfassen alle besetzten und unbesetzten Bienenstände. Sie bezeichnen dazu eine Stelle, die den Namen und die Adresse des Imkers sowie die Anzahl, den Standort und die Koordinaten aller Bienenstände erhebt.

3bis Der Imker hat der zuständigen kantonalen Stelle innert drei Arbeitstagen einen neuen Bienenstand, den Wechsel des Imkers sowie die Auflösung des Bienenstandes zu melden.

4 Die kantonale Stelle teilt […] jedem Imker und jedem Bienenstand eine Identifikationsnummer zu.

**Art. 19***a* Kennzeichnung von Bienenständen und Meldung des Verstellens <sup>1</sup> Bienenstände sind von aussen gut sichtbar mit der kantonalen Identifikationsnummer zu kennzeichnen.

<sup>2</sup> Bevor Bienen in einen anderen Inspektionskreis verbracht werden, muss der Imker dies dem Bieneninspektor des alten sowie des neuen Standorts melden. Der Bieneninspektor des alten Standorts führt nötigenfalls eine Gesundheitskontrolle durch. Das Verstellen von Begattungseinheiten auf Belegstationen muss nicht gemeldet werden.

## **Art. 20**

1 Eine Bestandeskontrolle hat zu führen:

b. wer Bienenvölker hält, kauft, verkauft oder verstellt.

<sup>2</sup> In die Bestandeskontrolle sind alle Zu- und Abgänge einzutragen. Bei Bienen sind zusätzlich die Standorte der Völker und die Verstelldaten festzuhalten.

<sup>3</sup> Den Vollzugsorganen der Tierseuchen-, der Landwirtschafts-, der Tierschutz- und der Lebensmittelgesetzgebung ist auf Verlangen jederzeit Einsicht in die Bestandeskontrolle zu gewähren.

4 Die Kopie (gelb) der Bestandeskontrollen ist während drei Jahren aufzubewahren.

**Bemerkung:** Imker/Innen dürfen eigene elektronische Systeme zur Bestandeskontrolle von Bienenvölkern benutzen, sofern mindestens die in diesem Formular aufgeführten Daten enthalten sind und die unten erwähnten gesetzlichen Grundlagen der Tierseuchenverordnung eingehalten werden.